## **Rysowanie elementów skończonych**

Tworzy elementy skończone w obrębie przecinających się linii podziału.

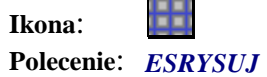

Po wybraniu tego polecenia program zażąda wskazania linii podziału, a następnie konturów. Po zatwierdzeniu wygenerowana zostanie siatka elementów skończonych z ponumerowanymi węzłami siatki.